$\bullet$ **How to Find Eligible Standalone WaterSense Labeled Controllers** The Reliable One

**1) Visit [https://www.epa.gov/watersense/watersense-labeled-controllers.](https://www.epa.gov/watersense/watersense-labeled-controllers)**

## **2) Click on SEARCH PRODUCTS.**

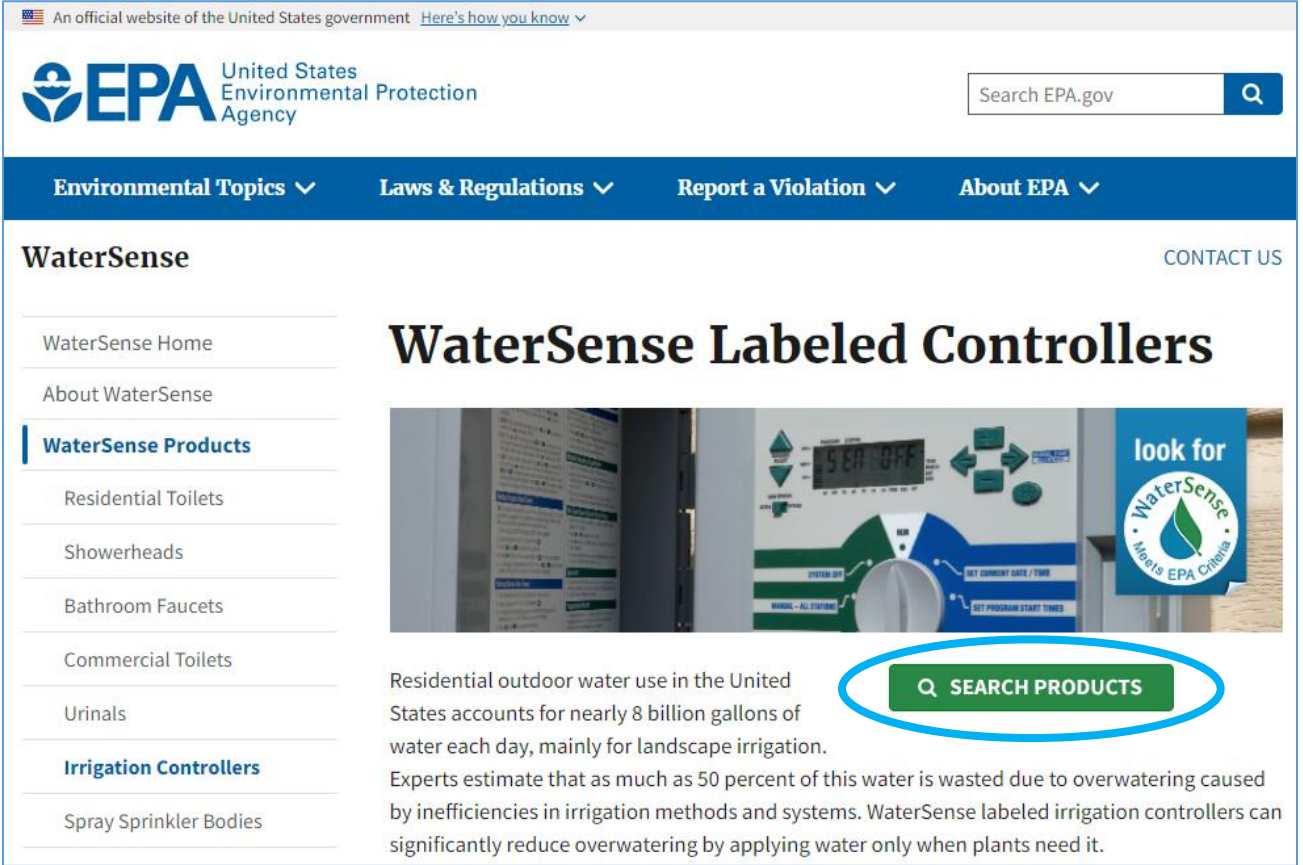

**3) Under Product Type, click on Standalone and search by Keyword such as a Model Number, or select the Brand Name, Weather Data Source, and/or Station or Zone Capacity.**

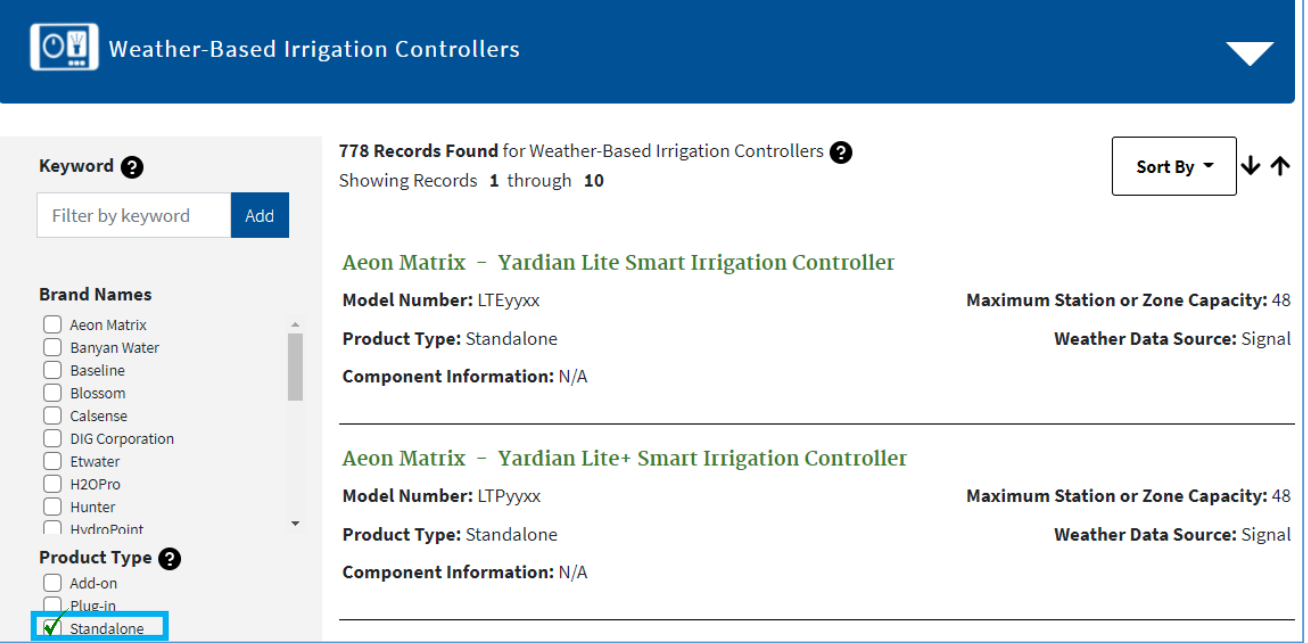